# Create a Website:

When the aesthetics serve your subject

In this chapter, we'll create, the most possible attractive website

• Find a "catchphrase"

What do you want to share?

Exploration of Google Sites options

## 2.1 The importance of the "catchphrase"

A catchphrase To introduce your website

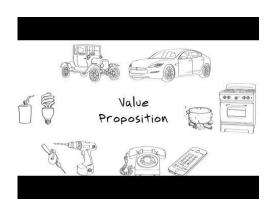

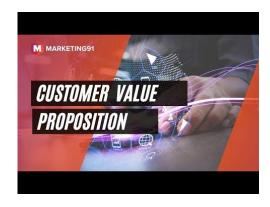

# 2.2 Sense and meaning in your choices

"Through the form and style, we can always bring something new even if the content behind is usual, common or not very original."

Putting sense and meaning in your choice is very important and will allow you to have a singular website.

#### What do you aiming at?

Why have you wanted to talk about this?

Don't hesitate to step back a moment from your website as it is right now

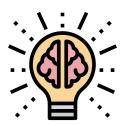

# 2.3 How emphasize your subject with Google Sites options

### Deep dive into Google Sites functionalities

Emphasize your topic with everything at your service in Google Sites. Have fun in trying to create a playful platform.

#### Steps

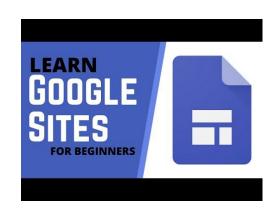

## Themes creation

You to try to create your own Themes right? Let's go on Themes section, then the cross on Custom to create Themes follow the instruction. And click Create Theme voilà!

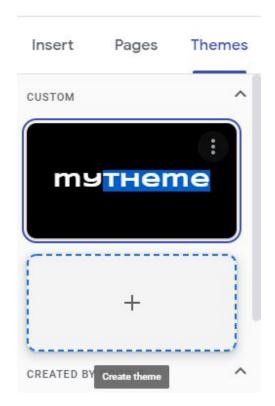

## A bit deeper

Dare to click the little engine at the top right of the screen. It displays five section. Try from yourself

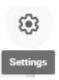

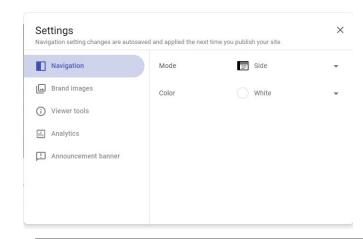

### Some insert modules

In the insert section you can find way to upload content from google services, but you already these services right? Move on! We can observe.

First 'Collapsible group' allows you to insert an article with long text that collapse.

Second, 'Image Carousel' in which you can insert some pictures that will slide in a round.

Then, 'Button' which create a clickable element.

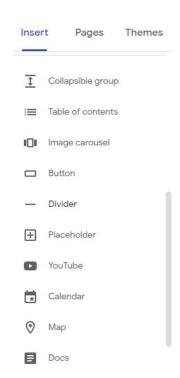

## Collapsible Group

STEP 1

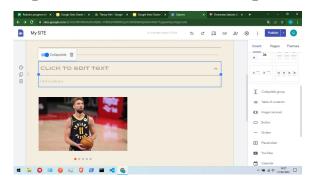

STEP 2

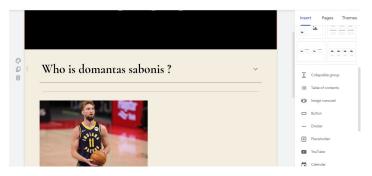

STEP3

|                                                                                                    | A A                          |
|----------------------------------------------------------------------------------------------------|------------------------------|
| Collapsible @                                                                                                    |                              |
| Who is domantas sabonis?                                                                                                    | T Collapsible group          |
| Domantas Sabonis is a Lithuanian-American professional basketball player for the Scramento Kings of the National Basketball<br>Association NBAL He is a two-time NBA Al-Star.                                                                                                    |                              |
| Sabonis started his career in Spain with Unicaja Malaga. He then moved to the United States and played college basketball for the<br>Sociazaoa Bulldoos. After being drafted 11th overall in the 2016 NBA Draft by the Orlando Madic. Sabonis was traded to the Oklahoma                                                                                                    | I□I Image carousel  □ Button |
|                                                                                                    |                              |
| Conclaige abusings, where thereign parties of the overall man like 20 to seck-unland by the cultamoto (lags)c, seatones was stacked to the Inclaims 20 to the Custominal City Thumber on distinging, separating should be seatoned with the telement before being indicated to the Inclaims affected in 2017; the payed the seasons for the Pacers and was named an AH-Start kinds during his tenure. In 2022, saboros was staded to the Sacrameterio Kings, assistant in the Conference of the Sacrameterio Kings.  Saboros is the son of the Baskedball Half of Familer Anysias Sackinis, and was born in Portlands, while his familer was paying for the Trial | — Divider                    |
| City Thunder on draft night, spending his rookie season with the team before being traded to the Indiana Pacers in 2017. He played five seasons for the Pacers and was named an All-Star twice during his tenure. In 2022, Sabonis was traded to the Sacramento Kings.                                                                                                    | Divider     Placeholder      |

## **Image Carousel**

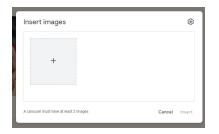

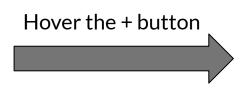

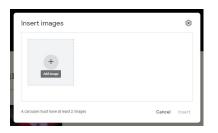

Click "add image"

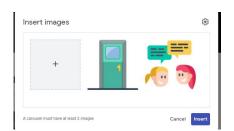

Upload your images and click insert.

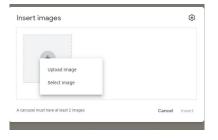

# "Layouts" to upload Text and Images at the same time

Select the type of layout you want

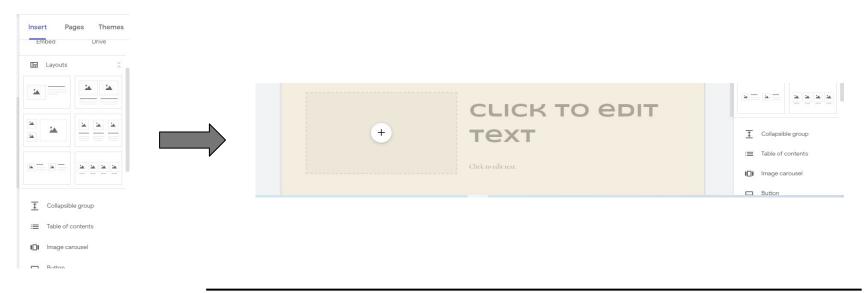

## **Add a Button**

#### Click on "Button"

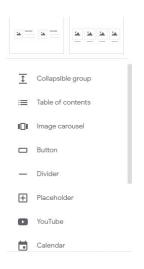

#### Then add a text and a link

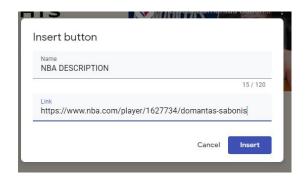

#### Finish!!

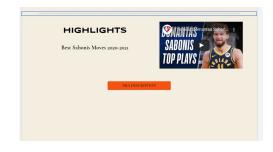